## **第 1 章**

## **非線形方程式の根**

1次方程式や2次方程式の根を求める場合には、根の公式があるためわざわざ 数字で根を求める必要はない.3 次方程式や 4 次方程式にも少し複雑になるが, ともかく根の公式がある. しかし、5次以上の代数方程式では、解は確かに複素 数の範囲で存在するが根の公式は存在しない.そのような場合にどのようにして 根を求めればよいのだろうか.さらに代数方程式でない場合,たとえば

 $\cos r = r^2$  $(1.1)$ といったように,ふつうの方法では解けそうにもない方程式の根はどのようにし

て求めればよいのであろうか.本章では、このように公式のあてはめでは解けな い方程式の解を数値で少なくとも 1 つ求める方法をいくつか紹介しよう.

## 1.1 反 復 法

0.2 節では 2 次方程式を反復法を用いて解いたが,この方法は一般の方程式に 対しても適用することができる.根を求めたい方程式を

$$
f(x) = 0\tag{1.2}
$$

とする. 反復法はこの方程式を

$$
x = F(x) \tag{1.3}
$$

の形に変形し、粗い近似値 $x_0$ から出発して

$$
x_1 = F(x_0)
$$

$$
x_2 = F(x_1)
$$

$$
\dots
$$

$$
x_{n+1} = F(x_n)
$$

と反復しながら根を求めていく方法で,一般に反復式

 $x_{n+1} = F(x_n)$   $(n = 0, 1, 2, \dots)$ (1.4)

を,収束判定条件を満足するまで繰り返す.もちろん,この方法が使えるために は反復式が収束する必要がある.

例題 1-1 反復式が収束するための条件

式(1.4)の反復式が収束するための条件を求めてみよう. 式(1.2)の根を  $α$  とすると, 式(1.3)から  $\alpha = F(\alpha)$ (1.5) さらに  $x_{n+1} = F(x_n)$  $(1.6)$ でもあるから,式(1.5)から式(1.6)を引くと  $\alpha - x_{n+1} = F(\alpha) - F(x_n)$  $(1.7)$  $\forall$ なる. 関数  $F(x)$  が閉区間  $\left[\alpha, x_n\right]$  で連続で, 開区間 $\left(\alpha, x_n\right)$  で微分可能で あれば,平均値の定理より  $F'(c) = \frac{F(\alpha) - F(x_n)}{\alpha - x} \quad (\alpha < c < x_n)$  $(1.8)$ が成り立つ. 式(1.8) を式(1.7) に代入することにより  $\alpha - x_{n+1} = (\alpha - x_n) F'(c) \quad (\alpha < c < x_n)$ (1.9) となり, 式(1.9)に n = 0, 1, 2, 3… を代入すると  $\alpha - x_1 \sim F'(c)(\alpha - x_0)$  $\alpha - x_2 \sim F'(c)(\alpha - x_1) = \{F'(c)\}^2 (\alpha - x_0)$  $\alpha - x_3 \sim F'(c)(\alpha - x_2) = \{F'(c)\}^3 (\alpha - x_0)$  $(1.10)$  $\alpha - x_{n+1} \sim F'(c)(\alpha - x_k) = \{F'(c)\}^{n+1} (\alpha - x_0)$ となる. したがって $|F'(c)|$ <1ならば収束する.

《反復法のアルゴリズム》

- $\Box$  初期値 $x_0$ を適当に決める.
- ②  $y_0 = F(x_0)$  を計算する.
- ③  $|x_0-y_0|$ <ε(ε:小さな正数)のとき⑤へ.
- $\Phi$   $x_0 = y_0 \& \cup \mathcal{L} \oslash \mathcal{L}$ .
- ⑤ 近似値 x<sup>0</sup> を出力する.

例題 1-2  $e^x - 5\sin x + 1.36x = 0$  を反復法を用いて解け

上式を式(1.3)にしたがって,たとえば次のように変形する.  $x = e^x - 5\sin x + 2.36x$ したがって  $F(x) = e^x - 5\sin x + 2.36x$ となる.例として  $x_0 = 1$  $\varepsilon = 0.00001$ のとき 21 回の反復で  $x = 0.4535$ 

反復法により上記の例題を解くプログラムを以下のプログラム 1.1 に示す.

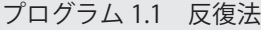

Option Explicit Private Sub CMD\_Calculation\_Click() Dim X0 As Double Dim X1 As Double Dim epsl As Double  $X0 = Range("X0")$  $epsl = 0.000001$  $X1 = Exp(X0) - 5# * Sin(X0) + 2.36 * X0$ 

```
Do Until (Abs(X1 - X0) < epsl)
   X0 = X1X1 = Exp(X0) - 5# * Sin(X0) + 2.36 * X0 Loop
Range("_X1") = X1
```
End Sub

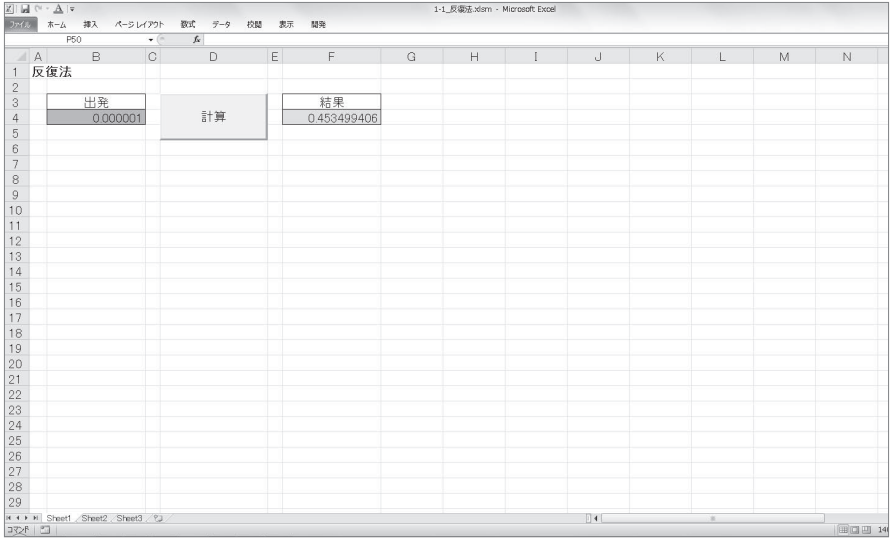

図 1.1 反復法(実行結果)

## 1.2 2 分 法

 $2 \nleftrightarrow \mathbb{R}$ の原理は極めて単純である. はじめに、2つの初期値を  $a, b \ (a \leq b)$ として

 $f(a) f(b) < 0$ 

(1.11)

を満足するように選ぶ. ただし  $f(x)$ は連続とする. 式 $(1.11)$ は $f(a) \geq f(b)$ が異符号であることを意味しているため、曲線  $y = f(x)$  上の2点 $(a, f(a))$ ,  $(b, f(b))$ は  $x$  軸をはさんで反対側にある.  $f(x)$ は連続であるため, 図 1.2 に示 すように曲線が $x=a, x=b$ の間のある点で少なくとも1回は $x$ 軸と交わる(中 間値の定理). すなわち. 根は a と b の間に少なくとも 1 つある. そこで a と b の 中点を  $c$  とすれば,根は  $a$  と  $c$  の間かまたは  $c$  と  $b$  の間に少なくとも 1 つある $^{\ast1}$ .

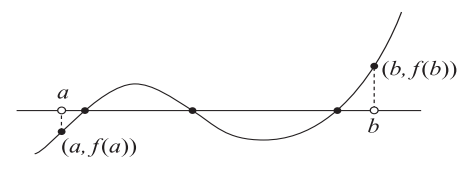

図 1.2 中間値の定理

このことは,  $f(a)f(c) < 0$  または  $f(c)f(b) < 0$  のいずれかが成り立つこと を意味している.そこで f(a)f(c)< 0 の場合は c を新たに b の修正値とみな し $f(c)f(b)$ <0の場合はcを新たにaの修正値とみなすことにすれば、上の式 (1.11)と同じ状態になり,しかも区間の幅は半分になる.これらの手続きを図 1.3

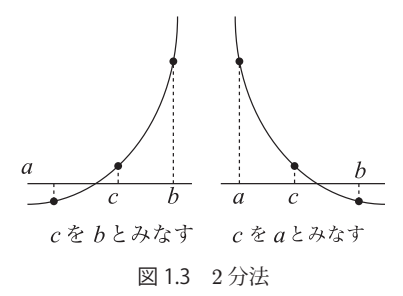

<sup>\*</sup>1 偶然に c が根であることもあり得るが,そのときはそれで計算が終了することになる.

に示す. あとは、同じことを繰り返せば、根の含まれている区間幅を限りなく 0 に近づけることができる.実際には計算誤差 *ε* を指定し,区間幅がこの誤差以内 になれば計算を打ち切ればよい.

《2 分法のアルゴリズム》

 $\Omega$   $f(a) f(b) < 0$  となるような a, b  $(a < b)$  を初期値にとる.

 $(2) c = (a + b)/2$  とする.

 $\overline{(3)}$  $b - a$ があらかじめ指定した誤差より小さければ根をcとする.

 $\widehat{p}(a) f(c) < 0$ ならば、c を新たに b の修正値とみなして②に戻る.

 $(5) f(c) f(b) < 0$ ならば、c を新たに a の修正値とみなして②に戻る.

初期値 a, b が見つかることが 2 分法の前提条件であるが、見つかればあとは 確実に根が求まる.ただし、1回の手続きで区間幅が半分になるだけであるので 根を求めるのに時間がかかるという欠点がある.

具体例として $cos x - x^2 = 0$ の根を、初期値を $a = 0$ ,  $b = 1$ として求める場 合に c の値を記すと以下のようになる.

$$
c = 0
$$
  
\n
$$
2 \quad c = 0.5
$$
  
\n
$$
3 \quad c = 0.75
$$
  
\n
$$
4 \quad c = 0.875
$$
  
\n...  
\n
$$
15 \quad c = 0.82415771
$$
  
\n...  
\n
$$
26 \quad c = 0.82413229
$$
  
\n
$$
27 \quad c = 0.82413231
$$

 $\mathbf{1}$   $\mathbf{0}$ 

(1.12)

 $2 \nleftrightarrow \exists$ 法の変形として、2 分法の中点 c のかわりに, 2 点 (a,  $f(a)$ ) と (b,  $f(b)$ ) を結ぶ直線と x 軸の交点を c にとる方法もある(図 1.5).この 2 点を結ぶ直線 は

$$
y - f(a) = \frac{f(b) - f(a)}{b - a}(x - a)
$$
\n(1.13)

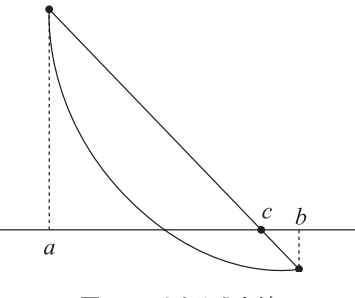

図 1.4 はさみうち法

 $\bar{c}$ あるから、 $x$ 軸上では

$$
0 - f(a) = \frac{f(b) - f(a)}{b - a}(c - a)
$$
\n(1.14)

となる.したがって,

$$
c = \frac{af(b) - bf(a)}{f(b) - f(a)}
$$
(1.15)

となる.この方法の計算手順は 2 分法の計算手順の②を

$$
c = \frac{af(b) - bf(a)}{f(b) - f(a)}\tag{1.16}
$$

で置き換えるだけで,あとはまったく同じである.この方法ははさみうち法とよ ばれている.

例題 1-3 方程式  $\cos x - x^2 = 0$  をはさみうち法で解け.

|                                   | $c = 0.00000000$         |  | $6 \quad c = 0.82412287$ |  |  |  |  |  |  |  |
|-----------------------------------|--------------------------|--|--------------------------|--|--|--|--|--|--|--|
|                                   | $c = 0.68507336$         |  | $7 \quad c = 0.82413148$ |  |  |  |  |  |  |  |
|                                   | $c = 0.81069365$         |  | $8 \quad c = 0.82413224$ |  |  |  |  |  |  |  |
|                                   | $c = 0.82293160$         |  | $9 \quad c = 0.82413231$ |  |  |  |  |  |  |  |
|                                   | $5 \quad c = 0.82402582$ |  |                          |  |  |  |  |  |  |  |
| たまたまこの例では2分法よりは収束は速くなったが、このことはいつも |                          |  |                          |  |  |  |  |  |  |  |
|                                   |                          |  |                          |  |  |  |  |  |  |  |
| 成り立つとは限らず,逆に遅いこともある.              |                          |  |                          |  |  |  |  |  |  |  |
|                                   |                          |  |                          |  |  |  |  |  |  |  |

以下のプログラム 1.2 は、2 分法とはさみうち法を用いた非線形方程式の解法 のプログラムであり、例として例題 1-3 を解いている.

```
プログラム 1.2 2 分法とはさみうち法による非線形方程式の解法
OOption Explicit
Private Sub CMD_Calculation_Click()
     Dim A As Double
     Dim B As Double
    Dim KTYPE As Integer
    Dim MSG As String
    Dim I As Integer
    Dim X1 As Double
   A = Range("A")B = Range("B") KTYPE = Range("_KTYPE")
    Call Calculation(A, B, KTYPE, MSG, I, X1)
   Range("MSG") = MSGRange("I") = IRange("X1") = X1End Sub
Sub Calculation(A As Double,
                B As Double, _
               KTYPE As Integer,
                ByRef MSG As String, _
                ByRef I As Integer, _
                ByRef X1 As Double)
    Dim EPS As Double
    EPS = 0.0000001
    For I = 1 To 50
        Select Case KTYPE
       Case 1: X1 = (A + B) / 2#Case 2: X1 = (A * F(B) - B * F(A)) / (F(B) - F(A)) End Select
       If (F(X1) * F(B) < 0) Then
            If (Abs(A - X1) < EPS) Then Exit For
           A = X1 Else
           If (Abs(A - X1) < EPS) Then Exit For
```

```
B = X1 End If
     Next I
    If I = 50 Then
        MSG = " 収束しません。"
       I = 0X1 = 0 Else
       。<br>MSG = " 収束しました "
     End If
End Sub
Function F(X As Double) As Double
   F = \text{Cos}(X) - X \times X
```
End Function

| Dr(x) | $\mathbf{z} \mid \mathbf{H} \mathrel{\circ} \mathbf{v} + \mathbf{V}$<br>$\pi - \Delta$<br>排入 |                              |                                              |   | 1-2_2分法とRegla-Falsi法.xlsm - Microsoft Excel |   |                |              |             |   |
|-------|----------------------------------------------------------------------------------------------|------------------------------|----------------------------------------------|---|---------------------------------------------|---|----------------|--------------|-------------|---|
|       | ページレイアウト<br>L41                                                                              | $f_{\rm x}$<br>$\bullet$ (e) | 数式 データ 校開 表示 開発                              |   |                                             |   |                |              |             |   |
| A     | B                                                                                            | C                            | D                                            | E | F.                                          | G | $\overline{H}$ | $\mathbb{I}$ | $\cup$      | K |
|       | 2分法とRegla-Falsi法                                                                             |                              |                                              |   |                                             |   |                |              |             |   |
|       |                                                                                              |                              |                                              |   |                                             |   |                |              |             |   |
|       | 初期の区間A                                                                                       | 初期の区間B                       | 解法を指定して下さい。<br>2分法の場合は1<br>Regla-Falsi法の場合は2 |   | 計算                                          |   | メッセージ          | 収束までの反復回数    | 解           |   |
|       | $\Omega$                                                                                     |                              |                                              |   |                                             |   | 収束しました         | 24           | 0.824132264 |   |
|       |                                                                                              |                              |                                              |   |                                             |   |                |              |             |   |
|       |                                                                                              |                              |                                              |   |                                             |   |                |              |             |   |
|       |                                                                                              |                              |                                              |   |                                             |   |                |              |             |   |
|       |                                                                                              |                              |                                              |   |                                             |   |                |              |             |   |
|       |                                                                                              |                              |                                              |   |                                             |   |                |              |             |   |
|       |                                                                                              |                              |                                              |   |                                             |   |                |              |             |   |
|       |                                                                                              |                              |                                              |   |                                             |   |                |              |             |   |
|       |                                                                                              |                              |                                              |   |                                             |   |                |              |             |   |
|       |                                                                                              |                              |                                              |   |                                             |   |                |              |             |   |
|       |                                                                                              |                              |                                              |   |                                             |   |                |              |             |   |
|       |                                                                                              |                              |                                              |   |                                             |   |                |              |             |   |
|       |                                                                                              |                              |                                              |   |                                             |   |                |              |             |   |
|       |                                                                                              |                              |                                              |   |                                             |   |                |              |             |   |
|       |                                                                                              |                              |                                              |   |                                             |   |                |              |             |   |
|       |                                                                                              |                              |                                              |   |                                             |   |                |              |             |   |
|       |                                                                                              |                              |                                              |   |                                             |   |                |              |             |   |
|       |                                                                                              |                              |                                              |   |                                             |   |                |              |             |   |
|       |                                                                                              |                              |                                              |   |                                             |   |                |              |             |   |
|       |                                                                                              |                              |                                              |   |                                             |   |                |              |             |   |
|       |                                                                                              |                              |                                              |   |                                             |   |                |              |             |   |
|       | 22<br>25<br>26<br>27<br>38   Steel Steel2 Steel2 (2)<br>38   Steel Steel2 Steel2 (2)         |                              |                                              |   |                                             |   |                |              |             |   |
|       |                                                                                              |                              |                                              |   |                                             |   |                |              |             |   |
|       |                                                                                              |                              |                                              |   |                                             |   |                |              |             |   |
|       |                                                                                              |                              |                                              |   |                                             |   | 4              |              | <b>ALC</b>  |   |

図1.5 2 分法とはさみうち法による非線形方程式(実行結果)